# STARS

University of Central Florida **STARS** 

[Retrospective Theses and Dissertations](https://stars.library.ucf.edu/rtd) 

1978

# A Simple Multicoupled Band-Pass Active Filter Design Employs Resistor Summing to Provide Multicoupling

Talal K. Chatila University of Central Florida

Part of the [Engineering Commons](http://network.bepress.com/hgg/discipline/217?utm_source=stars.library.ucf.edu%2Frtd%2F280&utm_medium=PDF&utm_campaign=PDFCoverPages) Find similar works at: <https://stars.library.ucf.edu/rtd> University of Central Florida Libraries [http://library.ucf.edu](http://library.ucf.edu/) 

This Masters Thesis (Open Access) is brought to you for free and open access by STARS. It has been accepted for inclusion in Retrospective Theses and Dissertations by an authorized administrator of STARS. For more information, please contact [STARS@ucf.edu](mailto:STARS@ucf.edu).

#### STARS Citation

Chatila, Talal K., "A Simple Multicoupled Band-Pass Active Filter Design Employs Resistor Summing to Provide Multicoupling" (1978). Retrospective Theses and Dissertations. 280. [https://stars.library.ucf.edu/rtd/280](https://stars.library.ucf.edu/rtd/280?utm_source=stars.library.ucf.edu%2Frtd%2F280&utm_medium=PDF&utm_campaign=PDFCoverPages) 

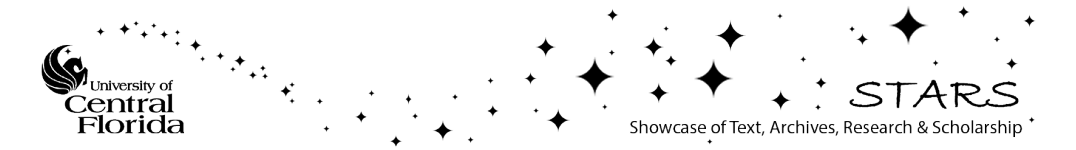

#### A SIMPLE MULTICOUPLED BAND-PASS ACTJVE FILTER DESIGN EMPLOYS RESISTOR SUMMING TO PROVIDE MULTICOUPLING

BY

#### TALAL K. CHATILA B.S.E., University of South Florida, 1975

#### RESEARCH REPORT

Submitted in partial fulfillment of the requirements for the degree of Master of Science in Engineering in the Graduate Studies Program of the College of Engineering of Florida Technological University ·

> Orlando. Florida 1978

# A SIMPLE MULTICOUPLED BAND-PASS ACTIVE FILTER DESIGN EMPLOYS RESISTOR SUMMING TO PROVIDE MULTICOUPLING BY

TALAL K. CHATILA

#### ABSTRACT

The purpose of this paper is to present a new design configuration for multicoupled band-pass filter based on Mason's loop rule, together with the negative feedback topology and to compare it with Leap Frog (LF) and Follow the Leader Feedback (FLF) design examples.

Director of Research Report

#### **ACKNOWLEDGMENTS**

In the conduct of this study I was greatly influenced by the teaching and writing of Dr. Richard C. Harden, Dr. Ernest E. Erickson and Mr. Robert J. Martin.

I am very grateful to Dr. Harden who is the director of this research report for his valuable suggestions for improvement of this study. I am also very grateful to Mr. R. J. Martin for donating the components for this research and I was privileged to visit Mr. Martin's research facilities and there to talk with him about this study since he is engaged in design and research related to this study.

I wish to express my gratitude to the following for the generous gift of their time and acknowledge my debt for their many helpful comments and suggestions:

- Dr. R. C. Harden, P. E., Professor of Engineering and Director of FTU South Orlando Resident Center.
- Dr. E. E. Erickson, P. E., Professor of Engineering.
- Dr. B. E. Mathews, P. E., Chairman of Electrical Engineering.
- Mr. R. J. Martin, Adjunct Assistant Professor of Engineering and Director of Engineering, Four Dee, a Division of Emerson.

### **CONTENTS**

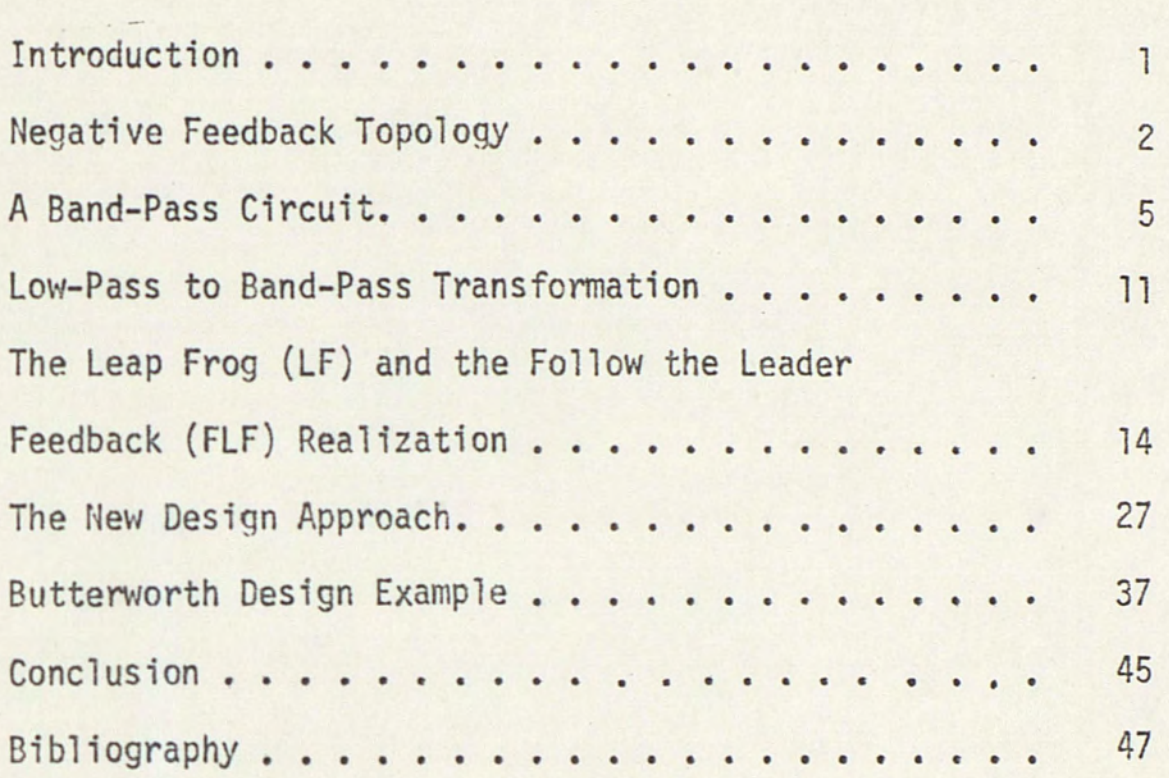

 $\frac{1}{2}$ 

#### INTRODUCTION

In recent years, RC-active filters have replaced the more conventional LC passive ones in many applications in which the use of active filters leads to a smaller and cheaper product. Their main drawback is the relatively high sensitivity to variations of both the active and the passive components. Thus, an extensive search has been conducted to reduce their sensitivities.

Some of the efforts have been directed toward coupled structures in which feedback is used to improve the sensitivity. Two of the leading efforts are the LF (Leap-Frog) and FLF (Follow the Leader Feedback).

The purpose of this paper is to present a new design configuration for multicoupled band-pass filter based on Mason's loop rule, together with the negative feedback topology and to compare it with LF and FLF design examples.

#### NEGATIVE FEEDBACK TOPOLOGY

The negative feedback topology is sketched in Figure 1. It is called so because the RC network associated with it provides a feedback path to the negative input terminal of the op amp. The transfer function of Figure 1 can be defined in terms of:

a) The Feedforward Transfer Function, T<sub>ff</sub>

$$
T_{ff} = \frac{v_1}{v_2} \bigg|_{v_3 = 0}
$$
 (1)

b) The Feedback Transfer Function, T<sub>fb</sub>

$$
T_{fb} = \frac{V_1}{V_3} \Big|_{V_2 = 0}
$$
 (2)

From Figure 1, we have

$$
V_0 = (V^+ - V^-) A(s)
$$
 (3)

where, V o is the output voltage of a real op amp.

By superposition

$$
V = T_{ff}V_{in} + T_{fb}V_{o}
$$
 (4)

Since  $V^+ = 0$ , we get

$$
\frac{V_0}{V_{\text{in}}} = \frac{-T_{\text{ff}}}{T_{\text{fb}} + 1/A(s)}
$$
(5)

For an ideal op amp.  $(A = \infty)$  equation 5 becomes:

$$
\frac{V_o}{V_{in}} = \frac{-T_{ff}}{T_{fb}}
$$
 (6)

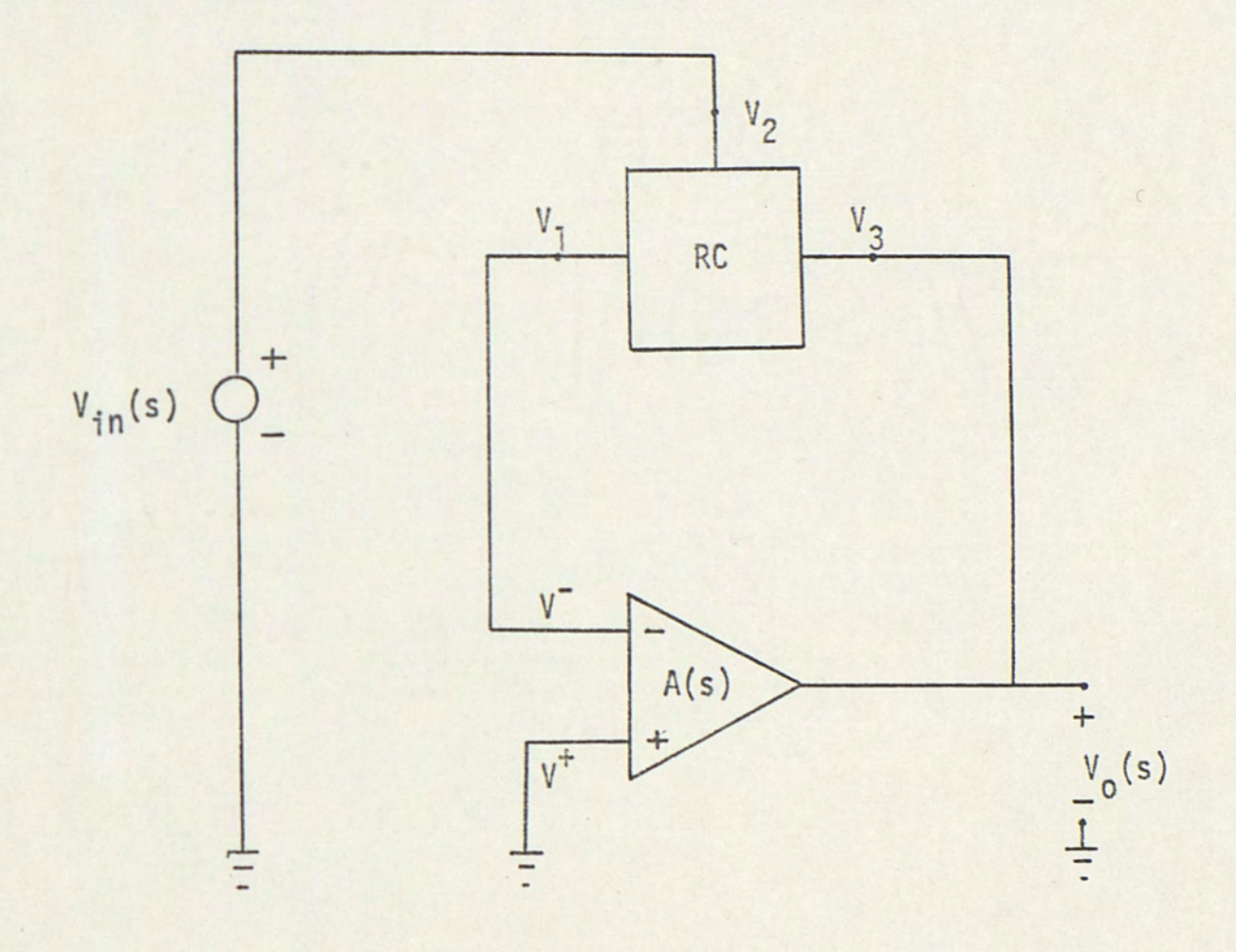

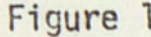

Figure 1. The negative feedback topology.

 $\epsilon$ 

#### A BAND-PASS CIRCUIT

A band-pass circuit based on the negative feedback topology will be developed. Consider the circuit shown in Figure 2, uses the bridged-T RC network of Figure 3. The nodal equations of this RC network are:

$$
\begin{bmatrix}\nsC_1 + sC_2 + 1/R_1 & -sC_1 \\
-sC_1 & sC_1 + 1/R_2\n\end{bmatrix}\n\begin{bmatrix}\nv_x \\
v_y\n\end{bmatrix} =
$$
  

$$
\begin{bmatrix}\n1/R_1 & sC_2 \\
0 & 1/R_2\n\end{bmatrix}\n\begin{bmatrix}\nv_2 \\
v_3\n\end{bmatrix}
$$
 (7)

From equation (7) the feedback and feedforward transfer functions are found:

$$
T_{fb} = \frac{v_1}{v_3} \Big|_{V_2 = 0}
$$
  

$$
= \frac{s^2 + s(1/R_2C_1 + 1/R_2C_2) + 1/R_1R_2C_1C_2}{s^2 + s(1/R_2C_1 + 1/R_2C_2 + 1/R_1C_2) + 1/R_1R_2C_1C_2}
$$
(8)

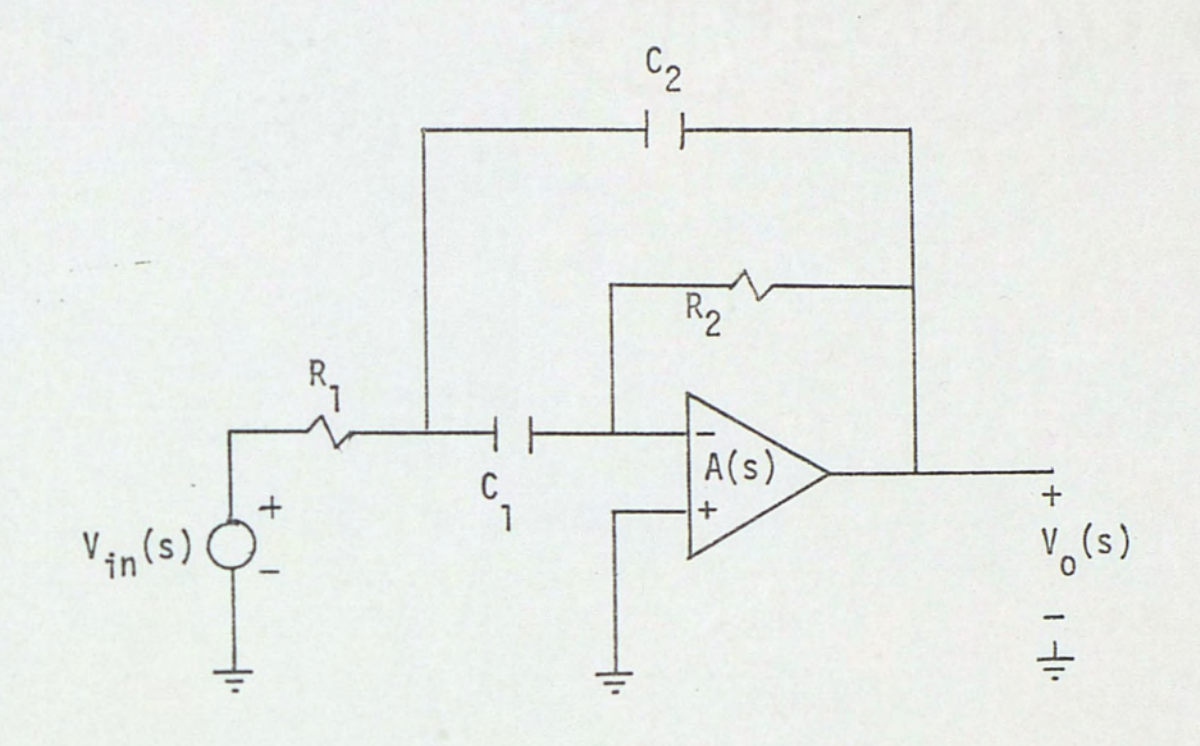

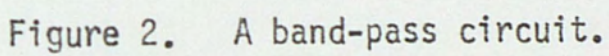

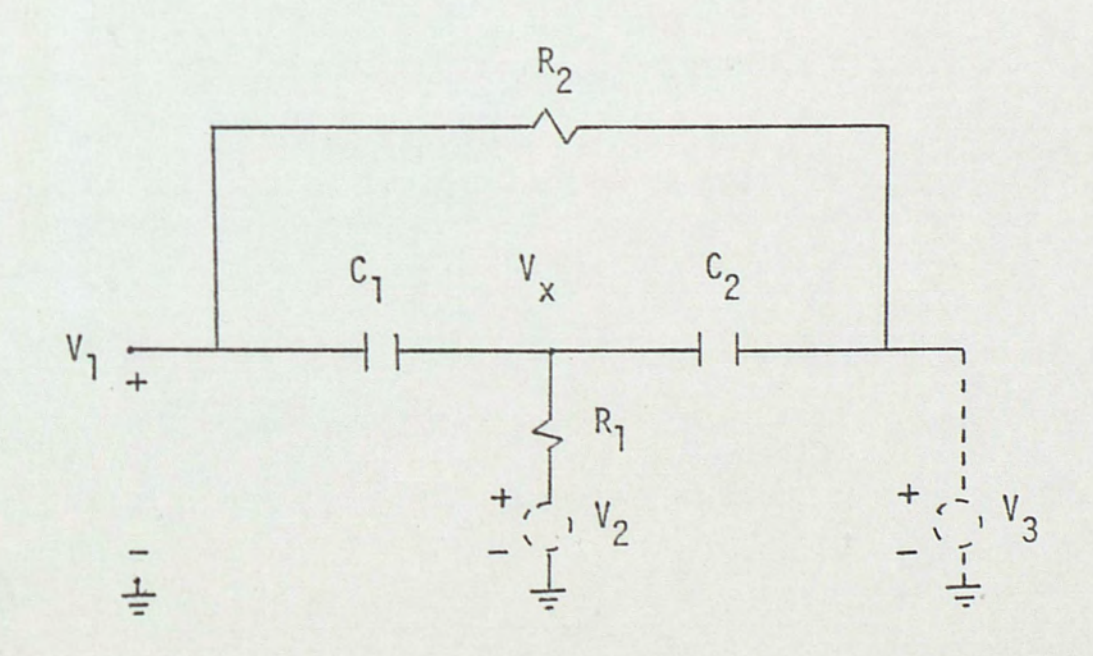

Figure 3. Bridge-T RC network.

 $\overline{6}$ 

And

$$
T_{ff} = \frac{v_1}{v_2} \Big|_{V_3 = 0}
$$
\n
$$
= \frac{s/R_1C_2}{s^2 + s(1/R_2C_1 + 1/R_2C_2 + 1/R_1C_2) + 1/R_1R_2C_1C_2}
$$
\n(9)

Using equation (6), assuming an ideal op amp, we get

$$
\frac{V_0(s)}{V_{in}(s)} = \frac{-s/R_1C_2}{s^2 + s(1/R_2C_1 + 1/R_2C_2) + 1/R_1R_2C_1C_2}
$$
(10)

$$
= \frac{Ks}{s^2 + w_0 s / Q_0 + w_0^2}
$$
 (11)

Where, w is defined to be omega K is a constant  $w_0$  is the pole frequency And  $Q_0$  is a measure of the height and bandwidth at  $w_0$ 

From equation (10) and equation (11) we have

$$
w_0 = (1/R_1R_2C_1C_2)^{1/2}
$$
 (12)

$$
Q_0 = \frac{(R_2/R_1)^{1/2}}{(c_2/c_1)^{1/2} + (c_1/c_2)^{1/2}}
$$
 (13)

And

 $W_0$ , Q<sub>o</sub> and K are defined as the biquadratic parameters of equation (11).

The band-pass circuit developed in this section has low passive sensitivities, to show that this is so, let us synthesize equation (11) with equation (10).

From equation (12) and equation (13), and for  $C_1 = C_2 = 1$ we get

$$
R_1 = 1/2w_0Q_0 \tag{14}
$$

$$
R_2 = 2Q_0/w_0 \tag{15}
$$

$$
K = -1/R_1C_2 = -2w_0Q_0 \tag{16}
$$

To find the sensitivity of the biquadratic parameters of equation (11) to the elements, let us first consider the sensitivity of the pole frequency  $w_0$  to change in a resistor R. Pole sensitivity is defined as the per-unit change in the pole frequency,  $\Delta W_0/W_0$ , caused by a per-unit change in the resistor,  $\Delta R/R$ 

$$
s_R^{W_0} = \lim_{\Delta R \to 0} \left[ \frac{\Delta w_0/w_0}{\Delta R/R} \right]
$$
(17)  

$$
= \frac{R}{w_0} \frac{\partial w_0}{\partial R}
$$
(18)

$$
S_R^{\text{W}_0} = \frac{\partial (\ln \text{W}_0)}{\partial (\ln \text{R})}
$$
 (19)

Likewise, the sensitivities of the parameter's  $w_0$  and K to any element of the network are defined as:

$$
S_{\text{O}}^{\text{W}_0} = \frac{C}{\text{W}_0} \frac{\partial V}{\partial \text{W}_0}
$$
 (20)

$$
S_R^K = \frac{R}{K} \frac{2K}{\partial R}
$$
 (21)

etc.

In general, if a is a function of  $y$ , then

$$
S_y^a = \frac{y}{a} \frac{\partial a}{\partial y} = \frac{\partial (\ln a)}{\partial (\ln y)}
$$
 (22)

Using the equations developed above the component sensitivities for our example are:

$$
s_{R_1}^{w_0} = s_{R_2}^{w_0} = s_{C_1}^{w_0} = s_{C_2}^{w_0} = -1/2
$$
  $s_{R_1}^K = s_{C_2}^K = -1$ 

$$
s_{R_2}^{Q_0} = +1/2
$$
  $s_{R_1}^{Q_0} = -1/2$   $s_{C_1}^{Q_0} = s_{C_2}^{Q_0} = 0$ 

The magnitudes of the sensitivities are all less than one. A sensitivity of one implies that a one percent change in a component yields a one percent change in the parameter. This considered a low sensitivity.

#### LOW-PASS TO BAND-PASS TRANSFORMATION

A very popular procedure for designing band-pass filters involves the use of a low-pass to band-pass geometric transformation. Using this approach, a low-pass prototype transfer function is first derived, and by means of the transformation is converted to a band-pass function.

In developing the transformation, the following notation will be employed:

p = low-pass p ototype Laplace variable

s = band-pass final Laplace variable

W<sub>O</sub> = frequency scaling parameter in radians per second  $Q_0$  = quality factor

 $G_{1p}(p) = 1$ ow-pass prototype gain transfer function  $G_{\text{bn}}(s)$  = band-pass final gain transfer function

The low-pass to band-pass transformation is given by:

$$
p = Q_0 \left( \frac{s^2 + w_0^2}{sw_0} \right) \tag{23}
$$

Practical utilization of the low-pass to band-pass transformation for determining a band-pass transfer function  $G_{bp}(s)$  can be achieved as follows:

1) Determine a low-pass transfer function G<sub>1p</sub>(p) in which the reference bandwidth  $B_{1p}$  is equal to the desired band-pass bandwidth B. This wi11 usually require frequency scaling of the low-pass function if normalized design tables are used.

-· 2) Obtain the band-pass transfer function G<sub>bp</sub>(s), for a first order band-pass transfer function

$$
G_{bp}(s) = \frac{sw_0/Q_0}{s^2 + sw_0/Q_0 + w_0^2}
$$
\n
$$
= G_{1p}(p)
$$
\n
$$
= Q_0 \left(\frac{s^2 + w_0^2}{sw_0}\right)
$$
\n
$$
= \frac{1}{p+1}
$$
\n(25)

See Figure 4.

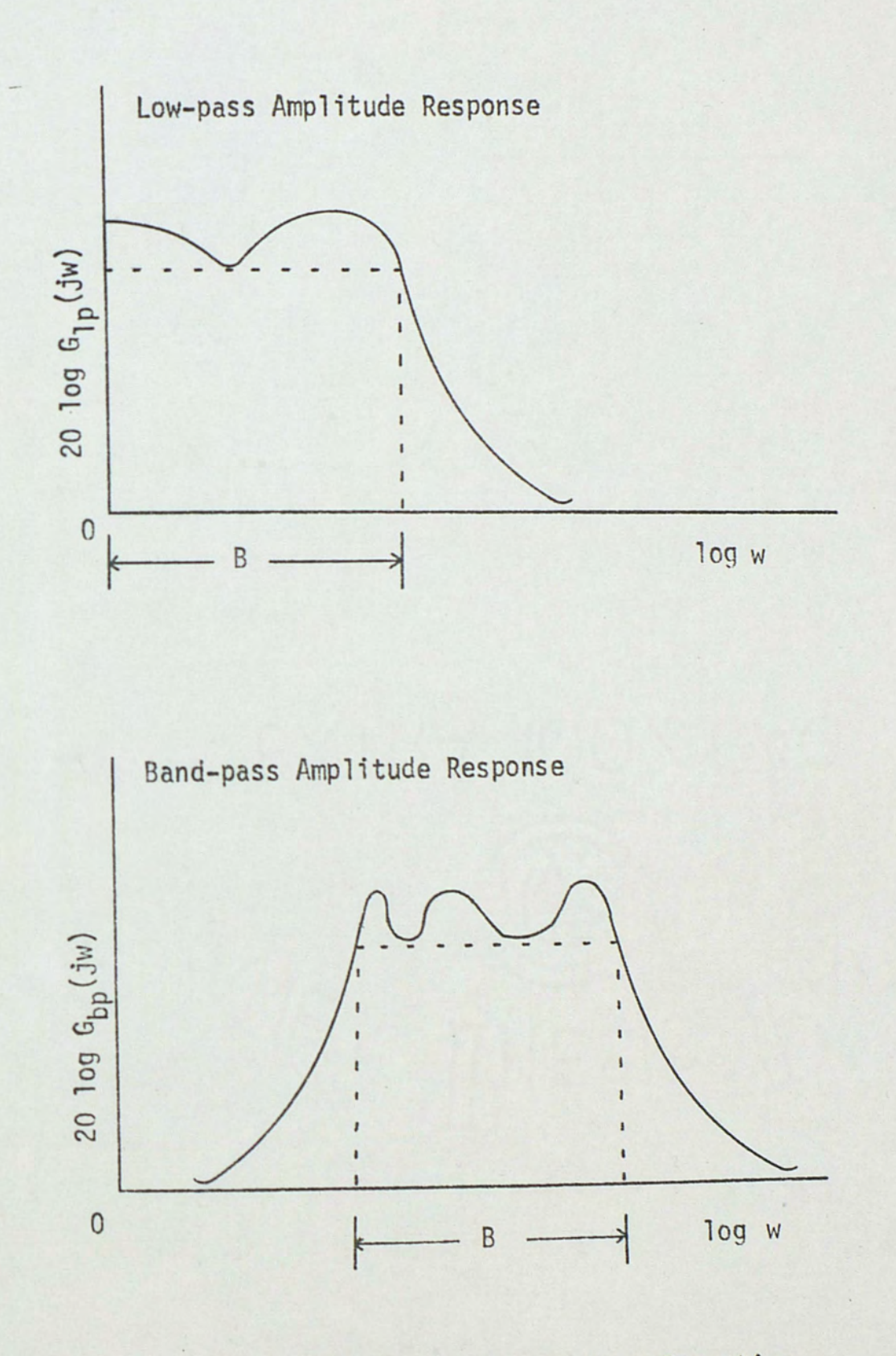

Figure 4. Low-pass to band-pass transformation.

#### THE LF AND THE FLF REALIZATION

In this section the two established multicoupled band-pass feedback design techniques wi11 be reviewed. The first of these techniques is the LF (Leap Frog) configuration. The second technique is the FLF (Follow the Leader Feedback) configuration. A second order Chebyshev low-pass norma1ized prototype with 1 dB ripple will be used as a design example to illustrate the LF and FLF techniques. In each design the band-pass circuit of Figure 2 will be used because of its simplicity and its low sensitivity.

#### LF Design Techniques:

The LF design techniques can be summarized by five steps:

1) A passive ladder network that implements the normalized low-pass prototype transfer function is drawn.

2) From the passive ladder network the branch-node equations are derived.

3) A block diagram described by the branch-node equations of step 2 is drawn.

4) Determine a low-pass to band-pass transformation on the elements of the block diagram of step 3.

5) Using a band-pass configuration, the transformed elements of the block diagram of step 4 are implemented.

#### LF Design Example:

1) Consider the passive ladder network with normalized lowpass element values that will implement a second order Chebyshev low-pass prototype with 1 dB ripple, which is shown in Figure 5.

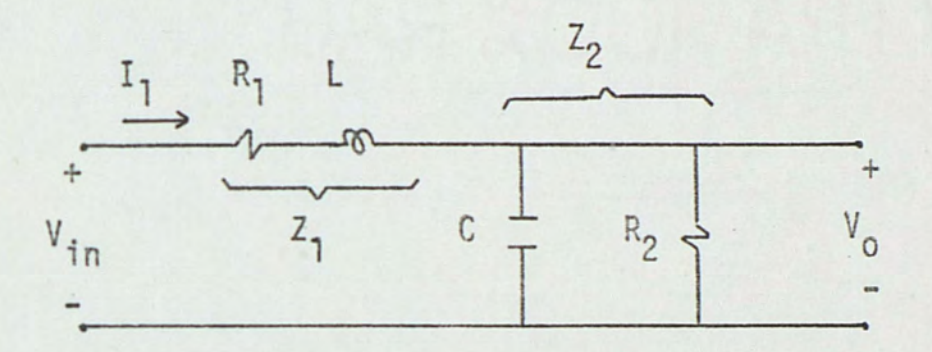

Figure 5. A passive ladder network.

The transfer function is given by:

$$
\frac{V_o(p)}{V_{in}(p)} = \frac{1}{1 + p(CR_p + L/R_s) + p^2LCK}
$$
 (26)

Where

$$
R_p = \frac{R_1 R_2}{R_1 + R_2}
$$
  
\n
$$
R_s = R_1 + R_2
$$
\n(27)  
\n
$$
R_s = R_1 + R_2
$$

$$
\frac{V_o(p)}{V_{in}(p)} = \frac{1.10251}{p^2 + 1.09773p + 1.10251}
$$
 (28)

$$
=\frac{1}{0.907021p^2 + 0.995664p + 1}
$$
\n(29)

From equations  $(26)$ ,  $(27)$ , and for  $L = C = 1$  we get:

 $R_1 = 0.1030596$ 

 $R_2 = 1.005358$ 

2) The branch-node equations for Figure 5 are:

$$
(V_{in}(p) - V_{o}(p)) 1/Z_{1}(p) = I_{1}(p)
$$
 (30)

Or

$$
(V_{in}(p) - V_0(p)) \left( \frac{1}{0.1030596 + p} \right) = I_1(p)
$$
 (31)

And

$$
V_0(p) = I_1(p) Z_2(p)
$$
 (32)

$$
= I1(p) \left( \frac{1}{0.9946706 + p} \right)
$$
 (33)

3) From the branch-node equations of step 2 a block diagram of the low-pass ladder normalized prototype was drawn. See Figure 6.

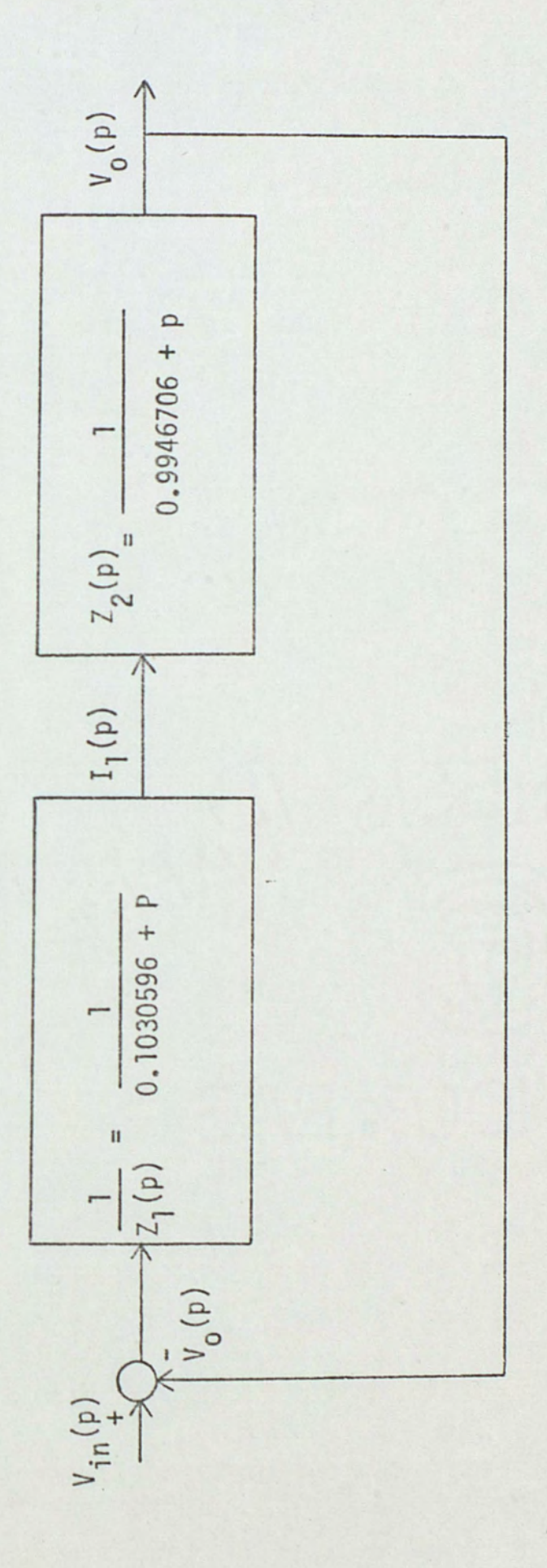

 $\ddot{\phantom{0}}$ 

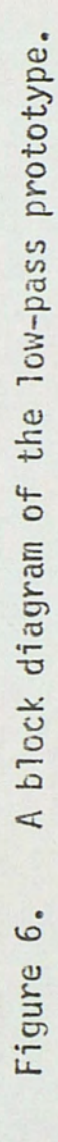

4) Using the transformation described by equation (23), a low-pass to band-pass transformation was performed to yield Figure 7.

$$
\begin{vmatrix}\n1 \\
\frac{1}{2(1-p)}\n\end{vmatrix} = 1/Z_1(s)
$$
\n(34)

$$
\frac{w_0 s / Q_0}{s^2 + 0.1030596 w_0 s / Q_0 + w_0^2}
$$
 (35)

And

$$
Z_2(p) = Z_2(s)
$$
\n(36)\n
$$
P = Q_0 (s^2 + w_0^2)
$$

$$
= \frac{w_0 s / Q_0}{s^2 + 0.9946706 w_0 s / Q_0 + w_0^2}
$$
 (37)

5) Using the band-pass configuration shown in Figure 2 and implementing the transfer function for each transformed block in the diagram shown in Figure 7 to get Figure 8.

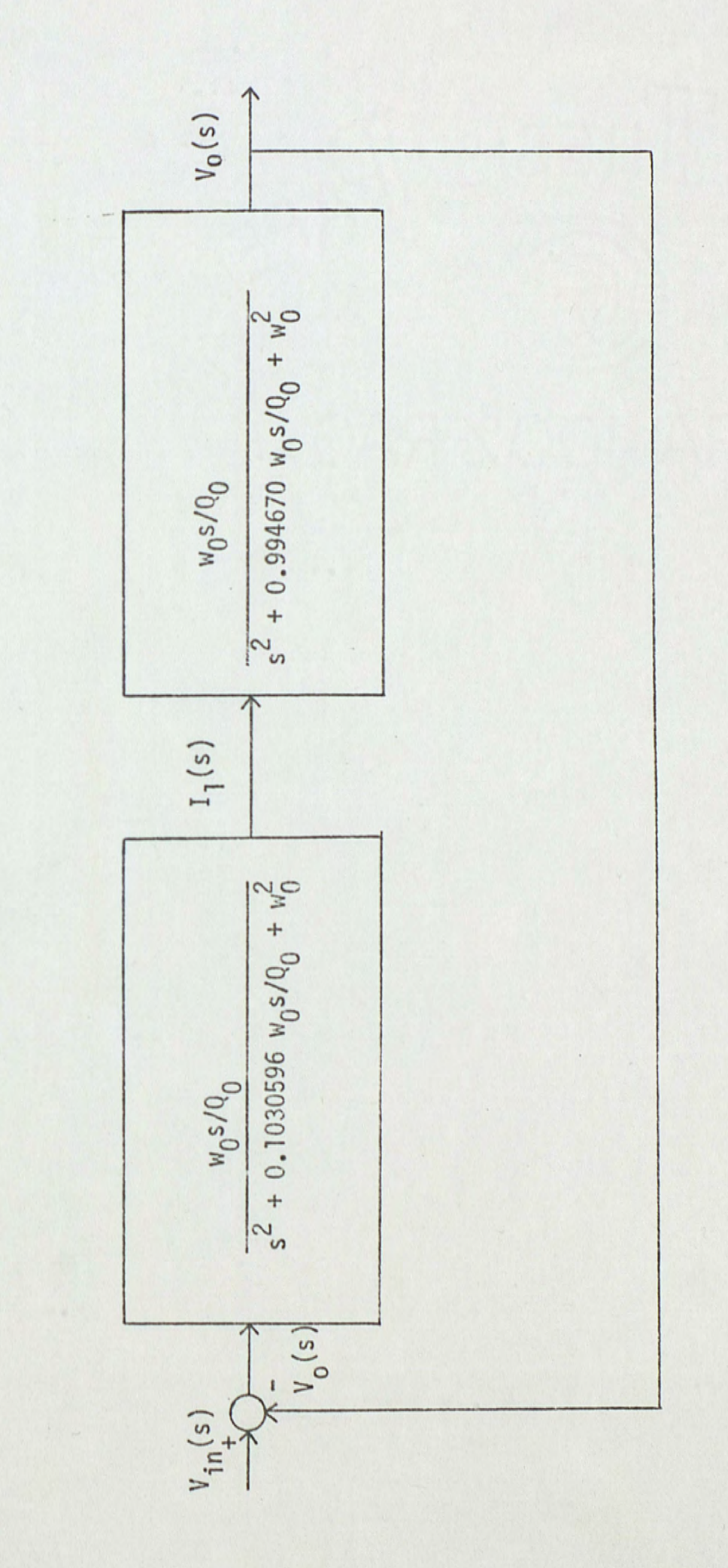

A block diagram of the transformed prototype Figure 7.

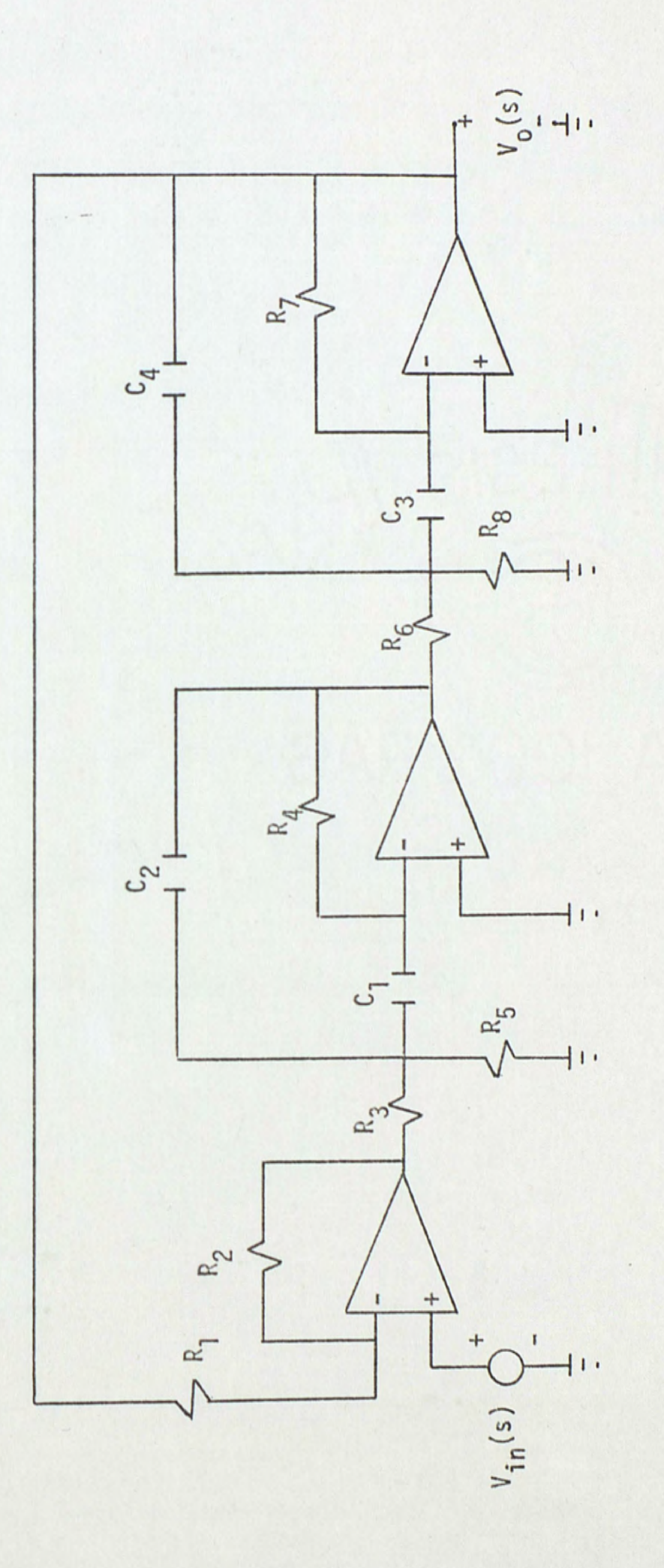

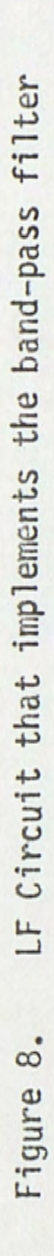

#### FLF Design Techniques:

The FLF design techniques can be summarized by three steps:

1) The coefficients of the normalized low-pass prototype polynomial are determined, then the block diagram of the normalized low-pass prototype polynomial is drawn.

2) A low-pass to band-pass configuration is performed on each element of the block diagram.

3) Using a band-pass configuration capable of having Q = infinity, the transformed elements of the block diagram of step 2 are implemented.

#### FLF Design Example:

1) Given a second order Chebsyshev normalized low-pass prototype transfer function with 1 dB ripple.

1.1025103 {38)  $p^2$  + 1.09773p +1.1025103

The normalized low-pass prototype transfer function is given by:

$$
G(p) = \frac{b_0}{\sum_{k=0}^{n} a_k p^k}
$$

Where

 $n = order$ 

And

 $a_k$  = real coefficients

$$
= \frac{b_0}{\sum_{k=0}^{n} a_k p^k}
$$
 (39)

For

 $n = 2$ ,  $G(p)$  becomes:

$$
G(p) = \frac{b_0}{a_2 p^2 + a_1 p + a_0}
$$
 (40)

From equations (38) and (40) we get:

$$
b_0 = 1.1025103
$$
  
\n
$$
a_2 = 1
$$
  
\n
$$
a_1 = 1.0977343
$$
  
\n
$$
a_0 = 1.1025103
$$
 (41)

The coefficients above can be represented in a state variable model as it will be shown below:

Equation (39) is a special case of

$$
T(p) = \frac{\sum_{k=0}^{n-1} b_k p^k}{\sum_{k=0}^{n} a_k p^k}
$$
 (42)

Where all  $b_k = 0$  except  $b_0$ 

For  $a_0$  = 1 the above equation can be written as

$$
T(p) = \sum_{k=0}^{n=1} \frac{b_k p^{k-n}}{1 - \sum_{k=0}^{n-1} -a_k p^{k-n}}
$$
(43)

$$
T(p) = \frac{\sum \text{forward paths}}{1 - \sum \text{feedback loops}} \tag{44}
$$

which is a special case of Mason's loop rule. With the aid of equation (43) the block diagram of the low-pass prototype is shown in Figure 9. Notice that Figure 9 is the case where all the feedback loops sums at one node and the forward path is at the output node. This configuration is called Follow the Leader Feedback.

2) Using the transformation described by equation (23) a low-pass to band-pass transformation was performed to yield Figure 10.

3) Using the band-pass configuration shown in Figure 2 and implementing the transfer function for each transformed block in the diagram shown in Figure 10 to get Figure 11.

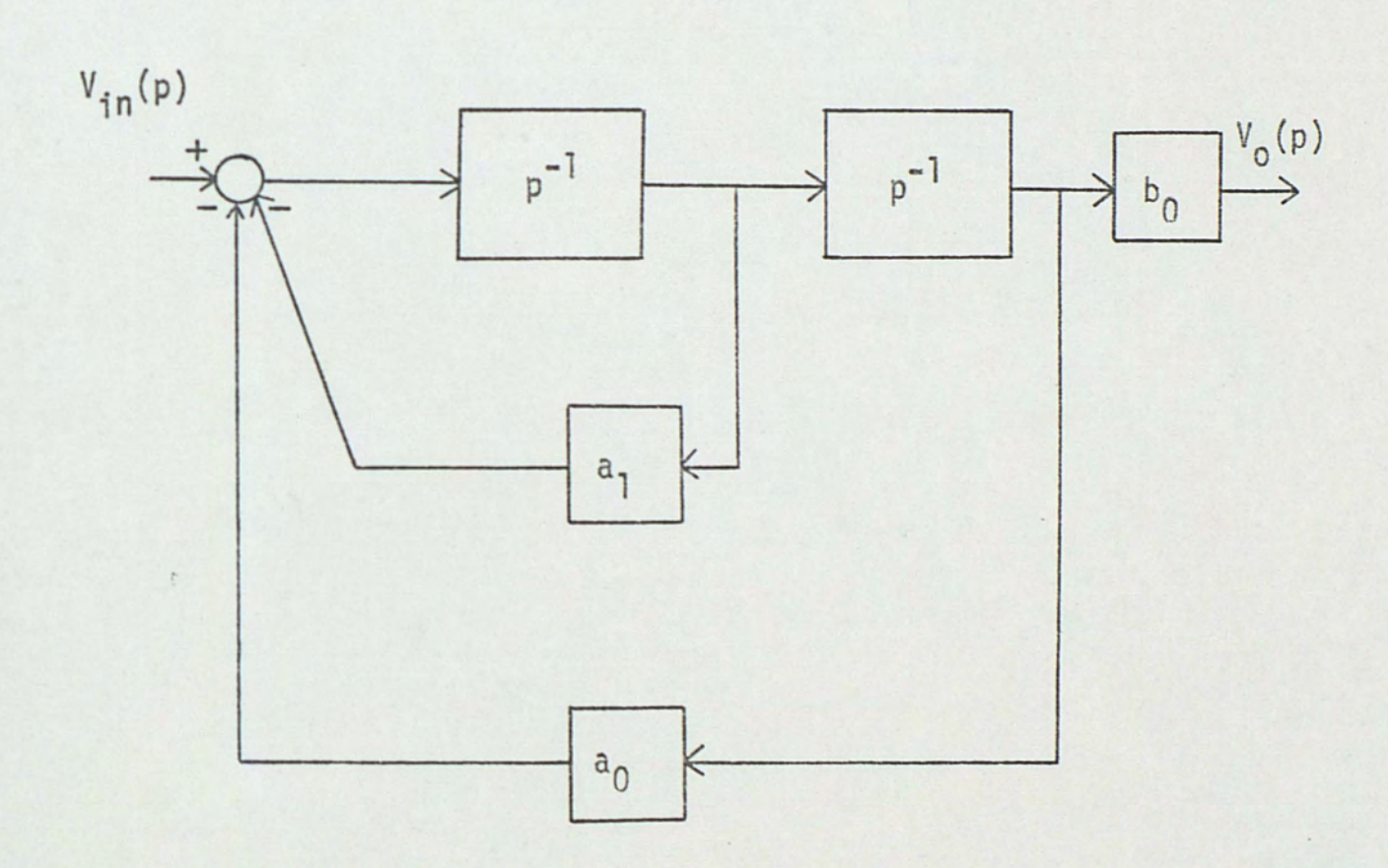

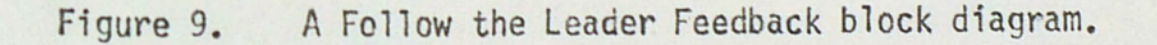

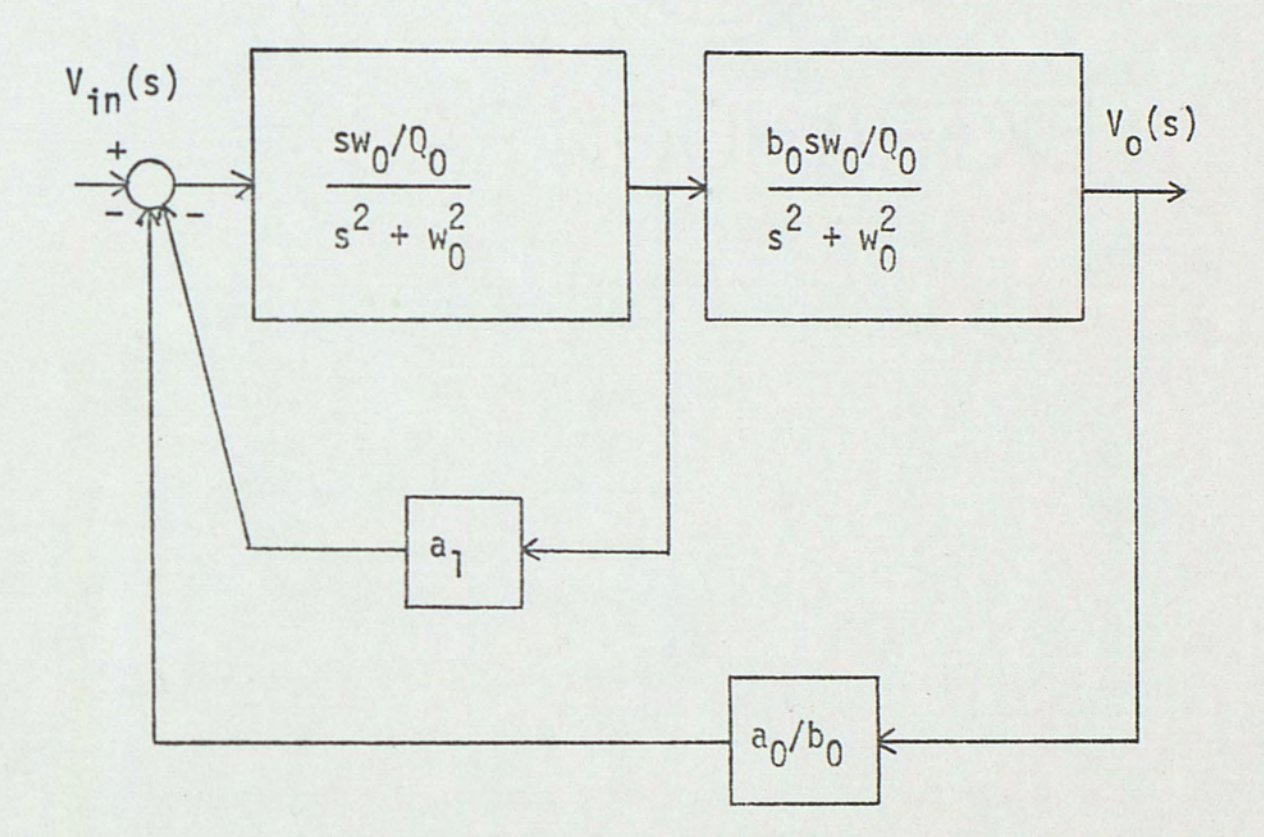

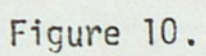

A second order Follow the Leader Feedback band-pass filter

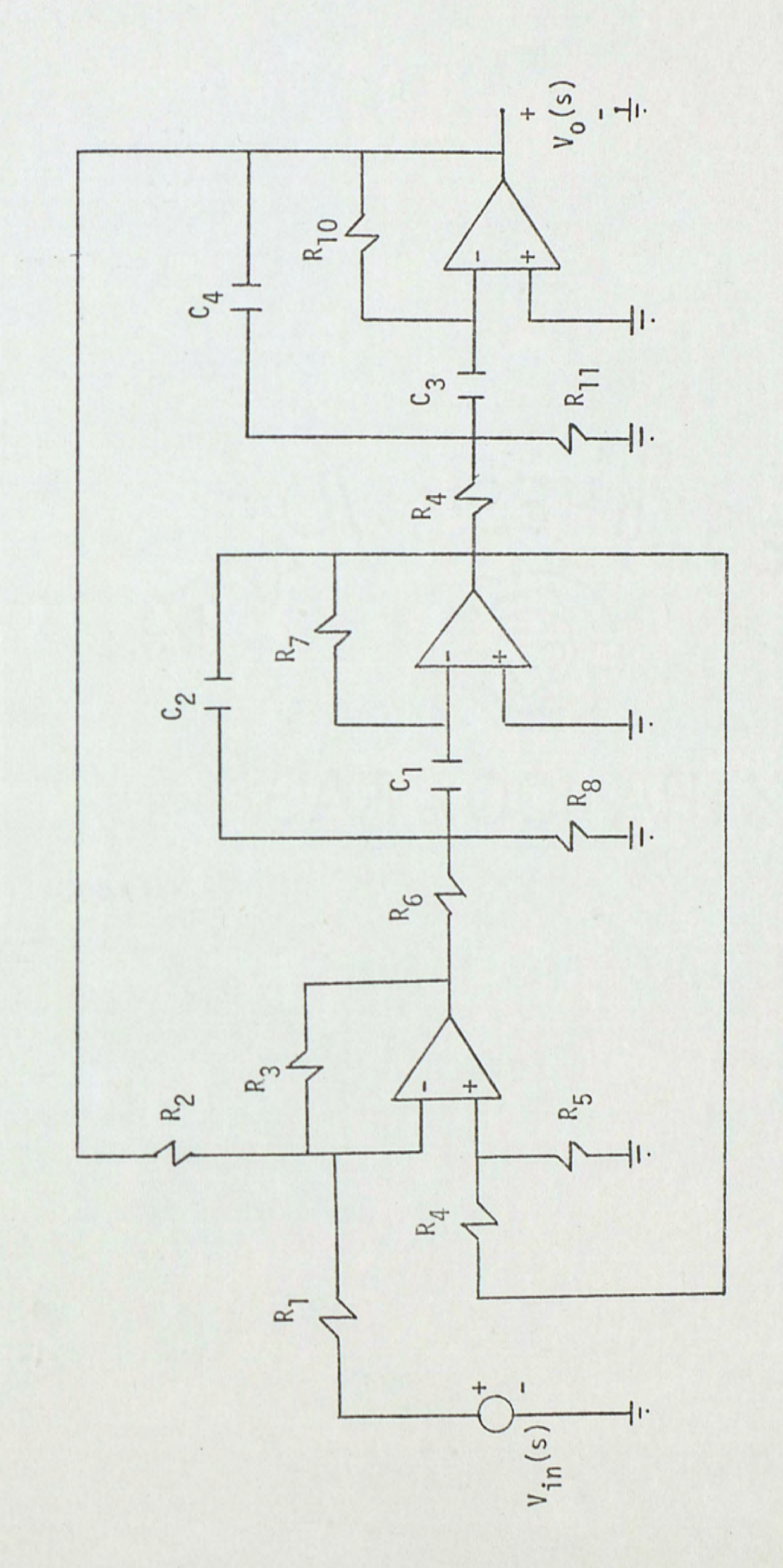

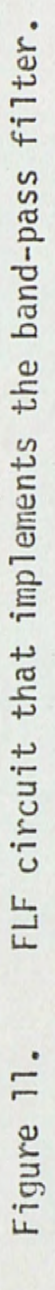

# THE NEW DESIGN APPROACH A SIMPLE MULTICOUPLED BAND-PASS FILTER

In the previous sections the negative feedback topology was discussed, and a band-pass circuit based on the negative feedback topology was developed. This band-pass circuit was used in the LF and FLF examples because of its simplicity and its low sensitivity.

In this section a new design approach based on equation (43) will be developed. If two circuits as shown in Figure 2 are to be operated as a feedback gain in a multicoupled mode. then a feedback path must be found. Implementing equation (43) is the circuit of Figure 12. It will be shown that the circuit of Figure 12 can be represented by a second order low-pass polynomial in the prototype domain.

Consider the transfer function between the various observable test points. These transfer functions are:

 $\overline{1}$ 

$$
T_1(s) = \frac{V_0(s)}{V_{01}(s)}
$$
(45)  

$$
T_2(s) = \frac{V_{01}(s)}{V_{10}(s)}|_{V_0 = 0}
$$
(46)

$$
^{27}
$$

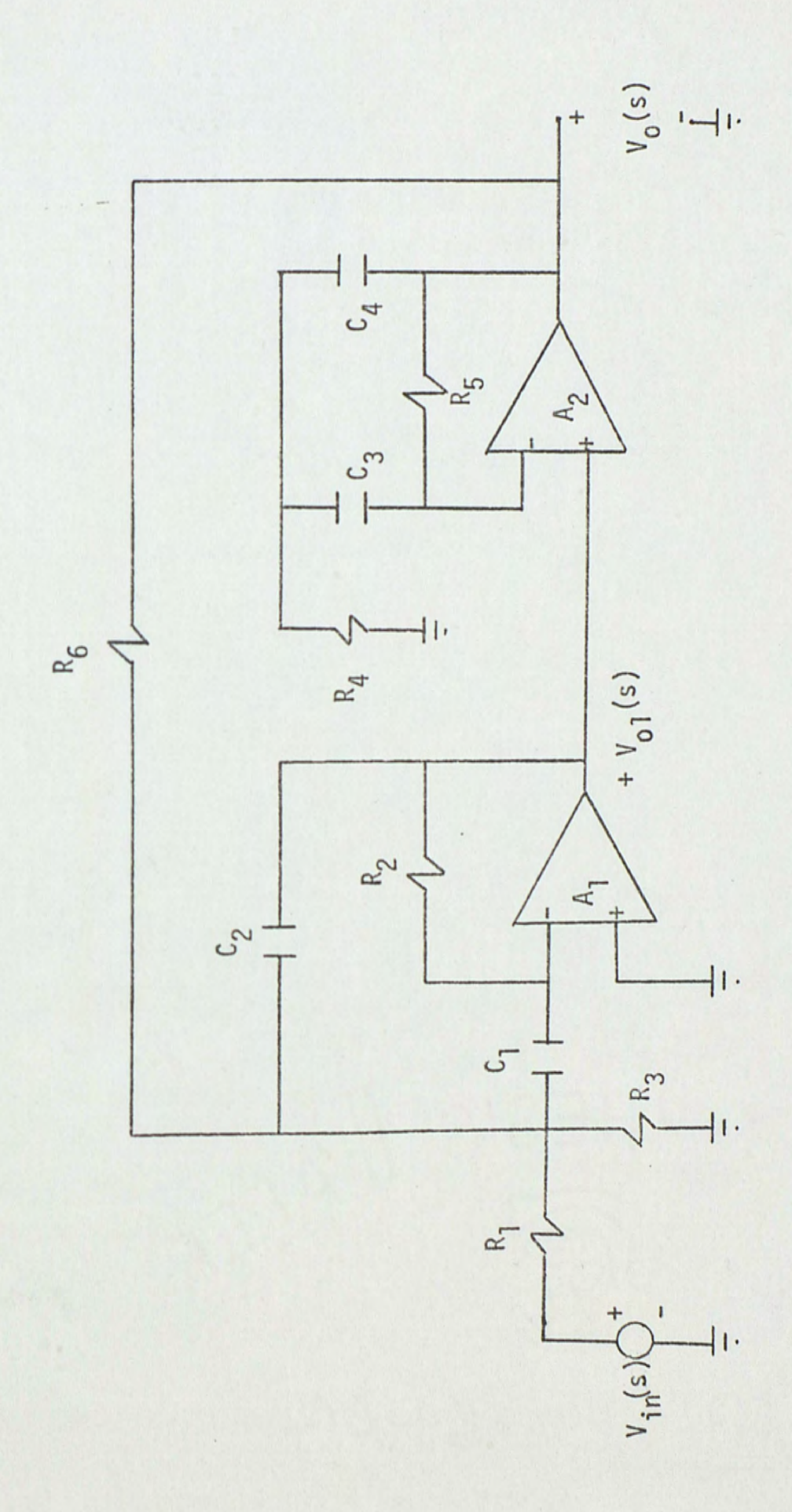

A second order band pass filter of the design to be implemented. Figure 12.

$$
T_3(s) = \frac{v_{01}(s)}{v_0(s)}\Big|_{v_{\text{in}} = 0}
$$

 $T_1(s)$  is found by analyzing Figure 13.

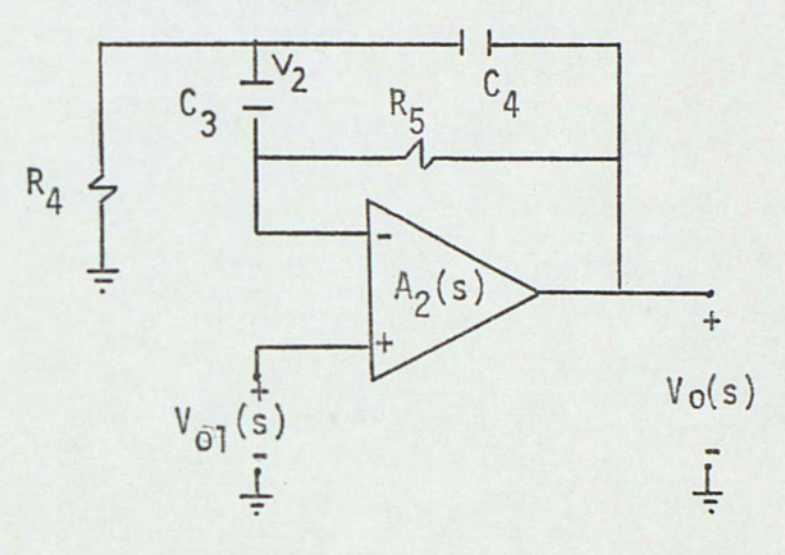

Figure 13. Second stage of Figure 12.

For an ideal op amp,  $(A_2 = \infty)$  the nodal equations for Figure 13 are:

$$
V_{01} (1/R_5 + sC_3) - V_2 (sC_3) - V_0 (1/R_5) = 0
$$
 (48)

And

$$
V_2 (1/R_4 + sC_3 + sC_4) - V_{01}(sC_3) - V_0 (sC_4) = 0
$$
 (49)

Solving for  $V_2$  in equation (48) yields

$$
V_2 = V_{o1} (1/R_5 sc_3 + 1) - V_o (1/R_5 sc_3)
$$
 (50)

29

 $(47)$ 

Substituting equation (50) into equation (49) yields

$$
\frac{V_0(s)}{V_{01}(s)} = \frac{s^2 C_4 R_4 R_5 C_3 + s (R_5 C_3 + R_4 (C_3 + C_4)) + 1}{s^2 C_4 R_4 R_5 C_3 + s R_4 (C_3 + C_4) + 1}
$$
(51)

Similarly

$$
T_2(s) = \frac{v_{o1}(s)}{v_{in}(s)}\Big|_{V_o = 0}
$$

 $\ddot{\phantom{a}}$ 

For an ideal op amp.  $(A = \omega)$  the nodal equations of Figure 14 are:

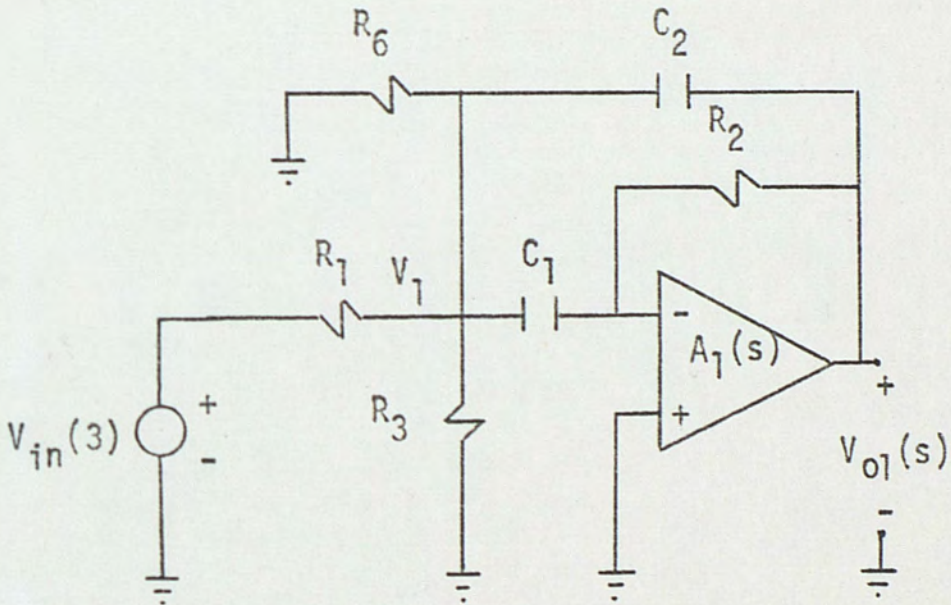

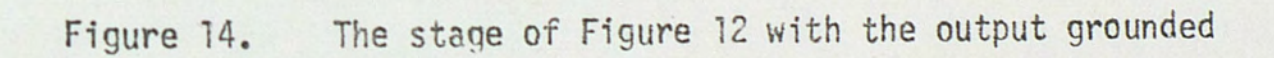

$$
V_1(\text{sc}_1 + 1/R_1 + 1/R_3 + 1/R_6 + \text{sc}_2) - V_{in}(1/R_1) - V_{o1} \text{ sc}_2 = 0
$$
\n(52)

$$
-V_1 SC_1 - V_{01} I/R_2 = 0
$$
 (53)

Solving equations (52) and (53) to get:

$$
\frac{V_{01}(s)}{V_{in}(s)} = \frac{-R_2 s C_1 R_3 R_6 / (R_1 R_3 + R_1 R_6 + R_3 R_6)}{s^2 R_1 R_3 R_6 R_2 C_1 C_2} + \frac{R_1 R_3 R_6 (C_1 + C_2) s}{R_1 R_3 + R_1 R_6 + R_3 R_6} + 1
$$
\n(54)

Similarly

$$
T_3(s) = \frac{V_{01}(s)}{V_0(s)}\Big|_{V_{in} = 0}
$$

 $\ddot{\phantom{a}}$ 

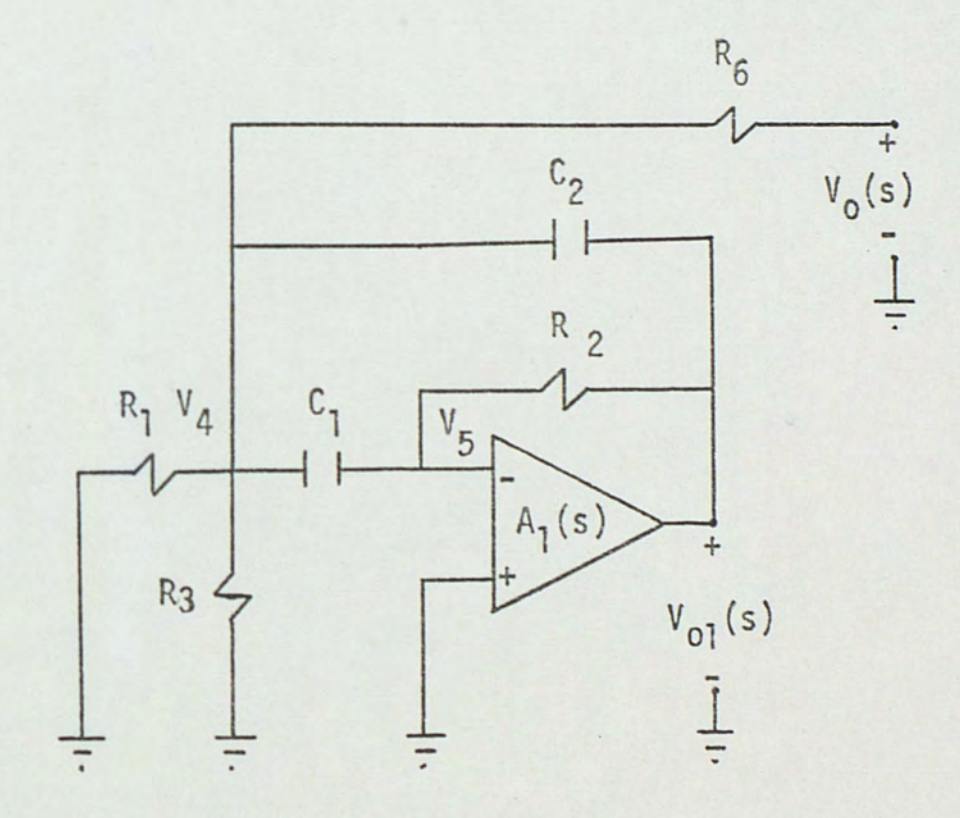

Figure 15. The first stage of Figure 12 with the input grounded.

÷.

Again, the nodal equations of Figure 15, assuming an ideal op amp,  $(A = \infty)$  are:

$$
V_4(1/R_1 + 1/R_3 + 1/R_6 + s(c_1 + c_2)) - V_{01}sc_2 - V_01/R_6 = 0
$$
 (55)

$$
-V_5 sC_1 - V_{01}1/R_2 = 0
$$
 (56)

Solving equations (55) and (56) to get:

1

 $\mathcal{L}$ 

$$
\frac{V_{01}(s)}{V_{in}(s)} = \frac{-R_2 C_1 s R_1 R_3 / (R_1 R_3 + R_1 R_6 + R_3 R_6)}{\frac{s^2 R_1 R_3 R_6 R_2 C_1 C_2}{R_1 R_3 + R_1 R_6 + R_3 R_6} + \frac{R_1 R_3 R_6 (C_1 + C_2) s}{R_1 R_3 + R_1 R_6 + R_3 R_6} + 1}
$$
(57)

Putting equations (51), (54) and (57) in the general form to get:

$$
\frac{V_0(s)}{V_{01}(s)} = \frac{s^2/w_1^2 + (1/w_1Q_1 + T)s + 1}{s^2/w_1^2 + s/w_1Q_1 + 1}
$$
\n(58)

Where  $\tau = R_5C_3$ 

(59)  $= 20<sub>1</sub>/w$ (from equation 15)

$$
\frac{V_{01}(s)}{V_{in}(s)}\Big|_{V_0} = \frac{-K_0 s/w_2 Q_2}{s^2/w_2^2 + s/w_2 Q_2 + 1}
$$
\n(60)

And

$$
\frac{V_{o1}(s)}{V_{o}(s)}\bigg|_{V_{in} = 0} = \frac{-K_{1}s/w_{2}Q_{2}}{s^{2}/w_{2}^{2} + s/w_{2}Q_{2} + 1}
$$
(61)

In general, one can conveniently make  $w_1 = w_2 = w_0$ and  $Q_1 = Q_2 = Q_0$ , then equations (58), (60) and (61) become:

$$
\frac{V_0(s)}{V_{01}(s)} = \frac{s^2/w_0^2 + (1/w_0Q_0 + 2Q_0^2) s + 1}{s^2/w_0^2 + s/w_0Q_0 + 1}
$$
(62)

$$
\frac{V_{01}(s)}{V_{in}(s)} = -\frac{K_0 s / w_0 Q_0}{s^2 / w_0^2 + s / w_0 Q_0 + 1}
$$
\n(63)

$$
\frac{v_{o1}(s)}{v_{o}(s)} = \frac{-K_1 s / w_0 Q_0}{s^2 / w_0^2 + s / w_0 Q_0 + 1}
$$
\n(64)

Now perform a band-pass to low-pass transformation using equation (23) in equations  $(62)$ ,  $(63)$  and  $(64)$  yield:

$$
\frac{V_o(s)}{V_{o1}(s)} = \frac{pQ_0/Q + 1.2Q_0^2}{pQ_0/Q + 1}
$$
\n(65)\n  
\n
$$
p = \frac{Q(s^2 + w_0^2)}{sw_0}
$$

$$
\frac{V_{01}(s)}{V_{in}(s)} = \frac{-K_0}{pQ_0/Q + 1}
$$
\n(66)\n  
\n
$$
= \frac{Q(s^2 + w_0^2)}{sw_0}
$$

$$
\frac{V_{01}(s)}{V_0(s)} = \frac{-K_1}{pQ_0/(Q+1)}
$$
(67)  

$$
V_0(s) = \frac{Q(s^2 + w_0^2)}{Sw_0}
$$

Where

$$
Q = f_0 / B
$$
  
f<sub>0</sub> = center frequency (68)  
B = bandwidth

From equations (66), (67) and (68) the block diagram of Figure 12 is shown in Figure 16, and  $V_o(p)/V_{in}(p)$  is given by equation (69).

$$
\frac{V_0(p)}{V_{in}(p)} = \frac{-K_0(pQ_0/Q + 1 + 2Q_0^2)}{p^2Q_0^2/Q^2 + p(2 + K_1)Q_0/Q + K_1(1 + 2Q_0^2) + 1}
$$
(69)

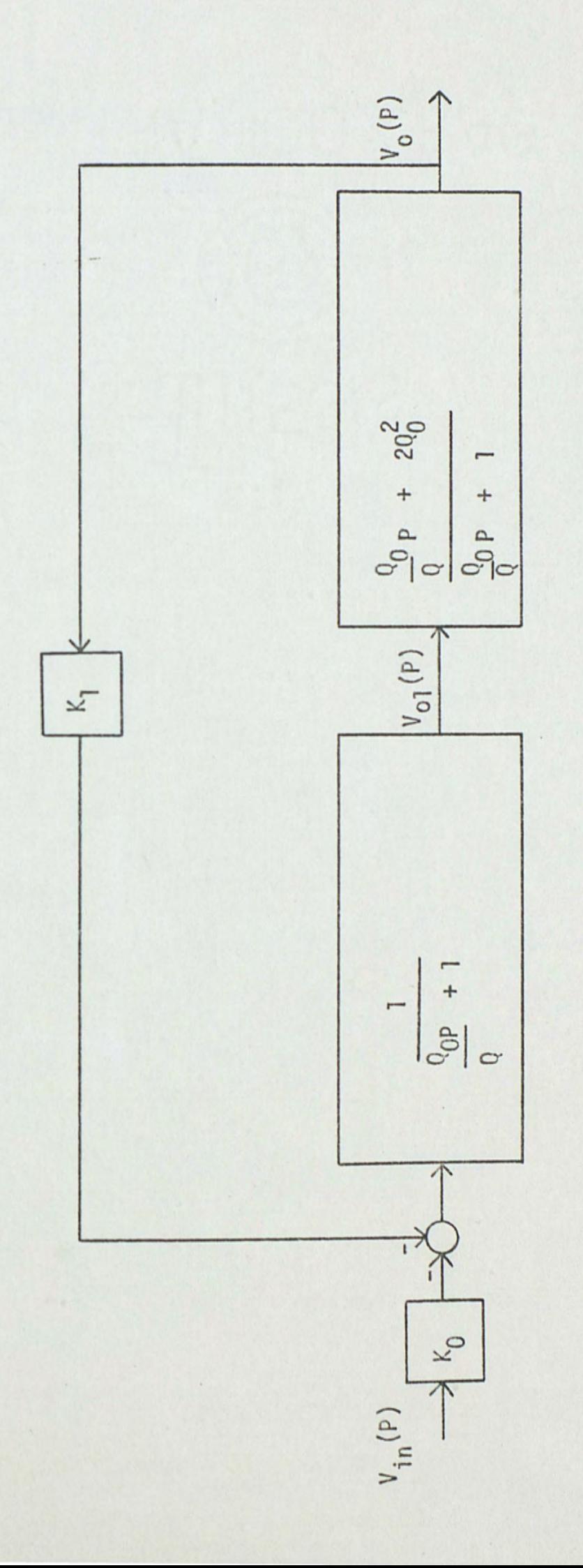

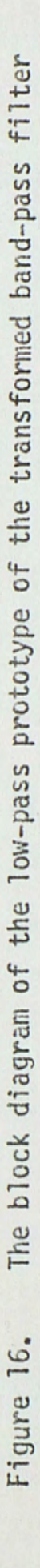

Divide equation (69) by  $(Q_0/Q)^2$  yields

$$
\frac{V_0(p)}{V_{in}(p)} = \frac{-K_0(p + 1 + 20_0^2) Q/Q_0) Q/Q_0}{p^2 + Q/Q_0(2 + K_1) p + (K_1 (1 + 20_0^2) + 1) (Q/Q_0)^2}
$$
  
For (1 + 20<sub>0</sub><sup>2</sup>) Q/Q<sub>0</sub>>1 and K<sub>1</sub><<<2 (71)

 $V_o(p)/V_{in}(p)$  becomes

$$
\frac{V_0(p)}{V_{in}(p)} = \frac{-K_0(1 + 2Q_0^2) (Q/Q_0)^2}{p^2 + 2pQ/Q_0 + (K_1 (1 + 2Q_0^2) + 1) (Q/Q_0)^2}
$$
(72)

In general form equation (72) may be written:

$$
\frac{V_0(p)}{V_{in}(p)} = \frac{k}{p^2 + \exp_{0}p + \Omega_0^2}
$$
 (73)

**Where** 

$$
\Omega_0 = (K_1 + 2K_1 \, 0_0^2 + 1)^{1/2} \, Q/Q_0 \tag{74}
$$

$$
K = \frac{-K_0(1 + 2Q_0^2)}{K_1(1 + 2Q_0^2) + 1}
$$
 (75)

$$
\alpha = \frac{2}{(K_1 + 2K_1 Q_0^2 + 1)^{1/2}}
$$
 (76)

Higher order cases based on equation (44) can be designed; but as the order goes up the open loop quality factor becomes too high and other methods must be used.

#### DESIGN EXAMPLE

Design a multicoupled band-pass filter based on the new design approach. having the following characteristics: a) The low-pass normalized Butterworth gain function given by:

$$
G_{1p}(p) = \frac{10}{p^2 + 1.4142p + 1}
$$
 (77)

a) The 3 dB bandwidth of 424 Hz

b) The center frequency of 3000 Hz

#### Design Method:

Using equation (72) and equation (77) the open loop quality factor  $Q_0$  is found:

 $2Q/Q_0 = 1.4142$ 

or

 $Q_0 = Q1.4142$ 

But Q is defined as:

$$
Q = f_0/B
$$

#### Therefore

 $Q_0 = 1.4142 f_0/B$ 

Also using equation (72) and (77) the feedback gain is found:

$$
(82002(1 + 2002) + 1)(0/00)2 = 1
$$

or

 $\beta = 1/40_0^4 = R_3/R_6$ 

where

$$
K_1 = 20_0^2
$$

From equations  $(54)$ ,  $(57)$  and  $(72)$  K<sub>0</sub> is found to be:

 $K_0 = R_6/2R_1$ 

Select  $C_1 = C_2 = C_3 = C_4 = C_4$ 

Therefore  $R_3$  and  $R_4$  are computed from equation (14)

$$
R_3 = R_4 = 1/2Q_0W_0C
$$

 $R_2$  and  $R_5$  are computed from equation (15)

$$
R_2 = R_5 = 2Q_0/w_0C
$$

#### Design Example

A multicoupled band-pass Butterworth filter was designed to meet the requirements stated previously. Using the above information we have:

$$
C_1 = C_2 = C_3 = C_4 = 0.0056 \text{ J/F}
$$
  
R<sub>3</sub> = R<sub>4</sub> = 473 Ω  
R<sub>2</sub> = R<sub>5</sub> = 193 KΩ  
Q = f<sub>0</sub>/B = 7.08  
Q<sub>0</sub> = 10.01

$$
R_6 = 19 M \Omega
$$

 $R_1 = 1.90 M\Omega$ 

The model circuit for the design example is shown in Figure 18. In manufacturing the circuit, all resistors and capacitors have manufacturing tolerance of  $\pm$  1 percent except R<sub>1</sub> and R<sub>6</sub>; they have manufacturing tolerances of  $+$  5 percent. A Tee equivalent for  $R_6$  is used for tolerance purpose, the Tee equivalent for  $R_6$ is shown in Figure 17 and it is calculated as follows:

$$
R_6 = \frac{R_a R_b + R_a R_c + R_b R_c}{R_c}
$$

let 
$$
R_a = R_b = 1.9 M \Omega
$$
  
 $R_6 = 19 M = 1.9 + 1.9 + \frac{(1.9)^2}{R_c}$ 

Solve to get  $R_c = 237 K \Omega$ 

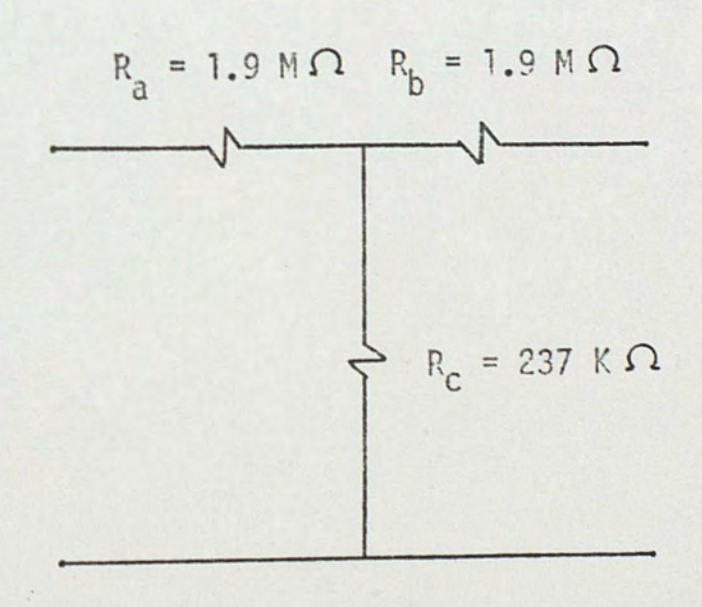

Figure 17. The Tee equivalent for  $R_6$ 

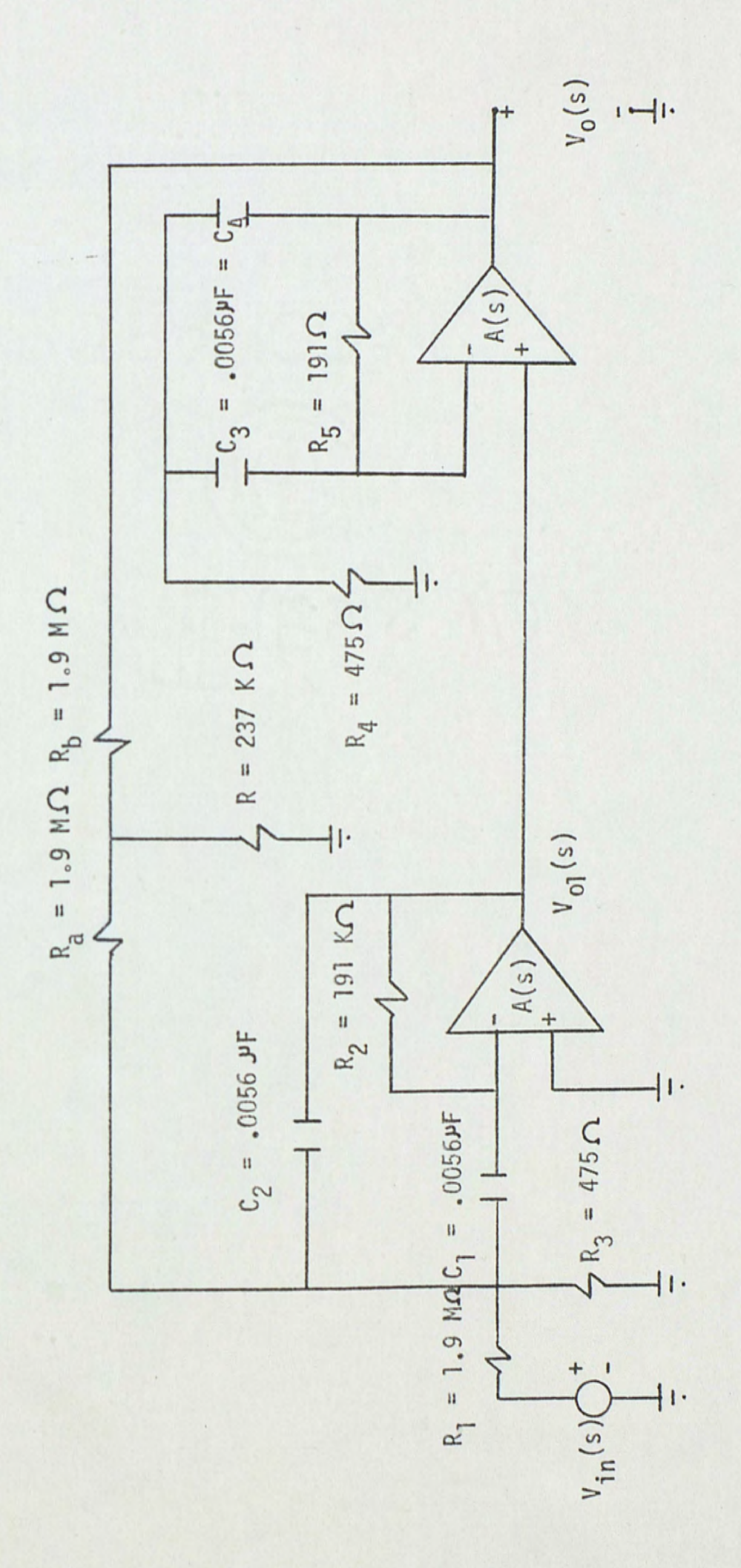

The completed design for the filter under consideration. Figure 18.

Table 1 shows the calculated resistors and capacitors values vs. the experimental resistors and capacitors values.

Table 1

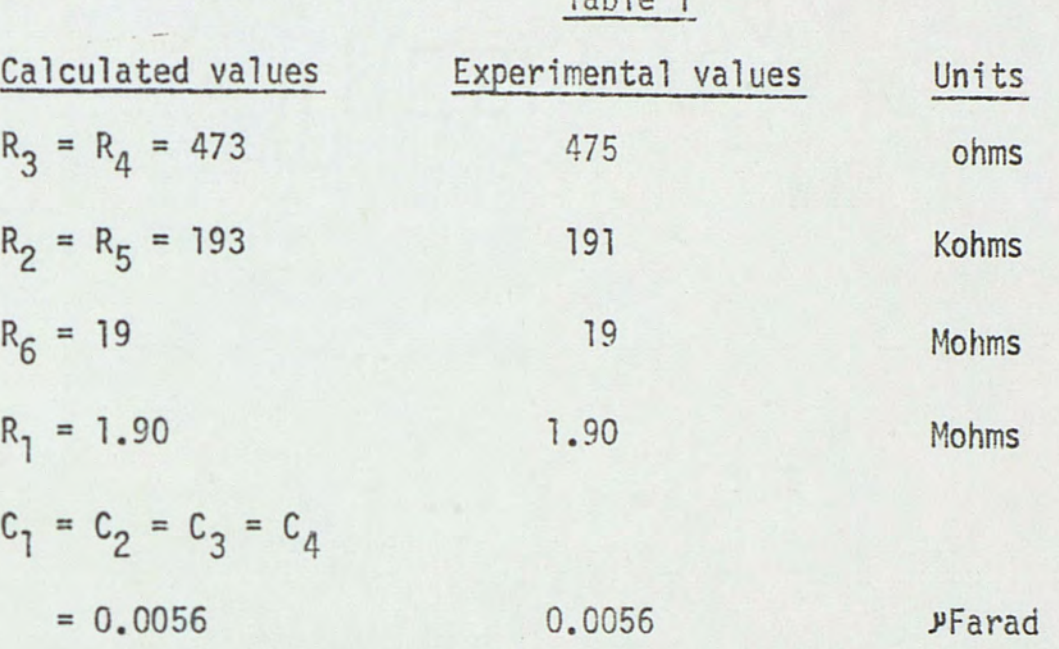

The op amp used in Figure 18 is a DUAL TL082M, which has a high input impedance, continuous short circuit protection, wide common mode and differential voltage range, no frequency compensation required, low power consumption, gain and phase match between amplifiers and high slew rate about  $7 V/\mu s$ .

The gain transfer function of the band-pass filter designed is found as follows:

The first step is to change the frequency scale of equation (77), this is achieved by replacing p in equation  $(77)$  by  $p/2\pi(424)$ . The resulting function  $G_{11p}(p)$  is:

$$
G_{11p}(p) = \frac{7.097(10^7)}{p^2 + 3.767(10^3)p + 7.097(10^6)}
$$
 (78)

The radian center frequency  $w_0 = 2\pi \times 3000$  and the transformation is:

$$
p = \frac{s^2 + 3.553(10^8)}{s}
$$
 (79)

Substitution of equation (79) in equation (78) yields the band-pass gain transfer function  $G_{bp}(s)$ .

$$
G_{bp}(s) = \frac{7.097(10^7)s^2}{s^4 + 3.767(10^3)s^3 + 7.17697(10^8)s^2}
$$
 ...

...

$$
+ 1.33841(10^{12})s + 1.26238(10^{17})
$$
 (80)

Since  $G(jw)$  can be considered as  $G(s)$  evaluated for  $s=ju$ , hence for different values of w substituted in equation (80), one can compute the theoretical amplitude response for equation (80). See Table 2.

Table 2 shows the calculated amplitude response values (gain in dB) for equation (80) vs. the experimental values of Figure 18.

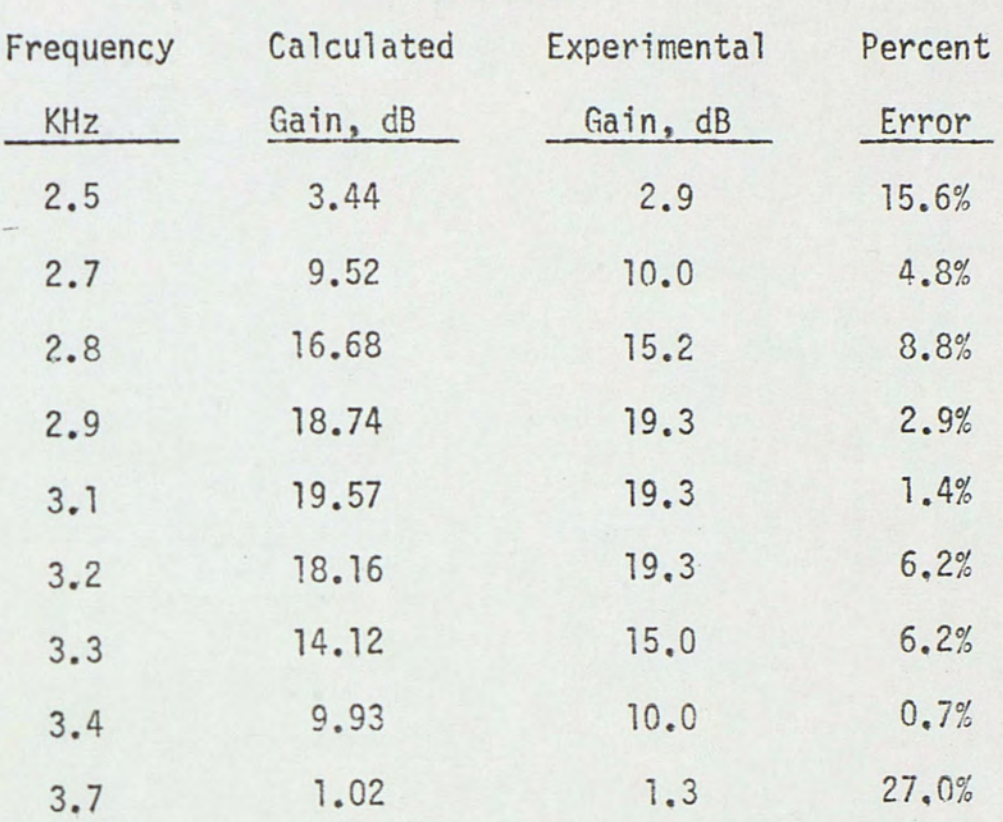

Figure 19 shows the sketch of gain in dB vs. the frequency in KHz for equation (80). Also Figure 19 shows the sketch of gain in dB vs. the frequency in KHz for Figure 18. Note that in Figure 19,' o' stands for the calculated values and'x' stands for the experimental values.

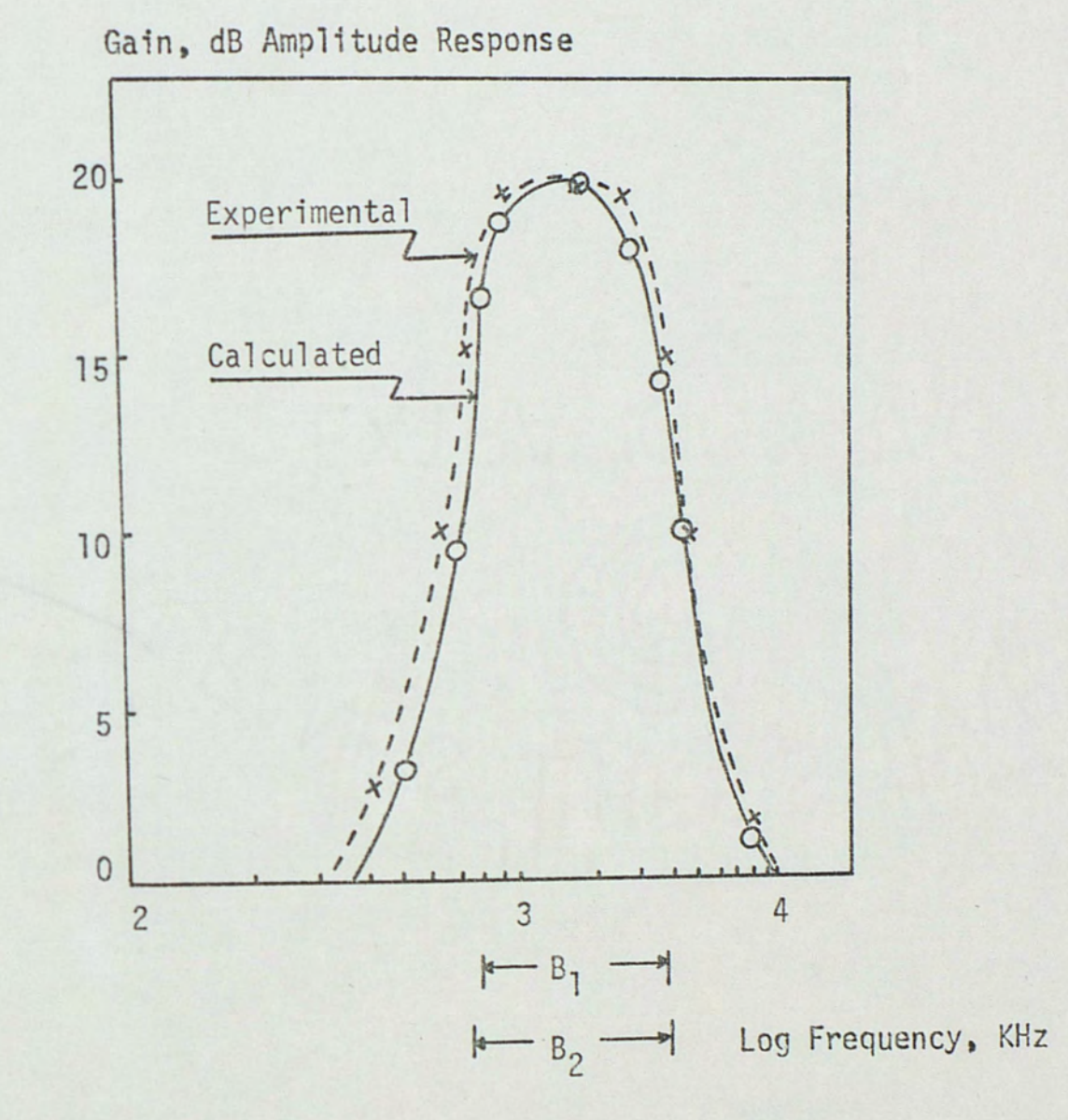

Figure 19. Plot of Gain vs. Frequency for equation (80) and for Figure 18.

#### CONCLUSION

The purpose of this paper was fulfilled. Two popular multicoupled filters, the LF and the FLF were discussed, and a new design method based on Mason's loop rule was developed. In all three designs the negative feedback topology was used (Figure 2), that shows low passive sensitivities.

Comparing the three designs, the new design does not use an extra amplifier for summation nor multicoupling, thus it makes it economically attractive because it uses fewer parts.

In discussing the results of the design example section, one can see that there are two amplitude response plots (Gain, dB vs. Frequency, KHz). The first of the two responses is the theoretical plot, which is the calculated values of different frequencies in equation  $(80)$ . The second of the two responses is the measured values of the model built (Figure 18) and the values were measured by means of an oscilloscope. Table 2 shows the tabulated results of both plots. Table 2 also shows the percent error values at different points. From the percent error values and Figure 19, one can see the difference between the calculated results and the experimental results. The overall percent error is less than seven percent which is due to: a) Human error in reading the values from the oscilloscope, b) The percent tolerance of the components which deviate from their nominal values due to manufacturing tolerances,

temperature and humidity changes, and due to chemical changes that occur with the aging of the elements and c) Assuming an ideal op amp.

The bandwidth of the designed example at 3 dB is  $B = 424$  Hz. From Figure 19  $B_1$  (calculated) is equal to 424 Hz and  $B_2$ (experimental) is equal to 450 Hz. The percent error of  $B_1$ calculated vs.  $B_2$  experimental is:

$$
\% Error of B = \frac{424 - 450}{424} \times 100
$$

$$
= 6.1\%
$$

Finally other methods should be investigated to improve the new design method. The primary calculations show that a suggested method to increase the value of the pole  $Q_0$  which is equal to 1/2  $(R_2/R_1)^{1/2}$  in equation (13) for  $C_1 = C_2$  is the use of the positive feedback topology in the negative feedback topology. This improves the value of  $Q_0$  which was limited to the resistance ratio.

#### **BIBLIOGRAPHY**

- Drayanani, G. Principle of Active Network Synthesis Design. New York: John Wiley and Son, 1976.
- Dorf, R.C. Modern Control Systems. Phillipines: Addison Wesley Publishing Co., 1974.
- Gadenz, R.N. "On Low-Sensitivity Realizations of Band-<br>Elimination Active Filters." In IEEE 1976 Circuits and Systems Symposium. New York: IEEE, 1976.
- Laker, K.R. and Ghausi, M.S. "A Low Sensitivity Multiloop Feedback Active RC Filter." In IEEE 1973 Circuit Theory. New York: IEEE, 1973
- Martin, R.J. "Multicoupled Band-Pass Filter Design using a Multiple Feedback Configuration." Master thesis. Florida Technological University, Florida, 1976.
- Mitra, S.K. Active Inductorless Filters. New York: IEEE, 1976.
- Stanley, W.D. Digital Signal Processing. Reston, Va.: Reston Publishing Co., 1975.
- Szentirmai, G. Computer-Aided Filter Design. New York: IEEE Press, 1973.
- Tow, J. and Kuo, Y.L. "Coupled-Biquad Active Filters." In IEEE 1972 International Symposium on Circuit Theory. New York: IEEE, 1972
- New York: Zverev, A.I. Handbook of Filter Synthesis. John Wiley and Sons, 1976.